# **Distribution EOLE - Tâche #35157**

Scénario # 35052 (Terminé (Sprint)): Créer et tester le script migration29.sh

# **Copie du script migration29.sh sur le serveur ftp à effectuer.**

15/12/2022 14:59 - Benjamin Bohard

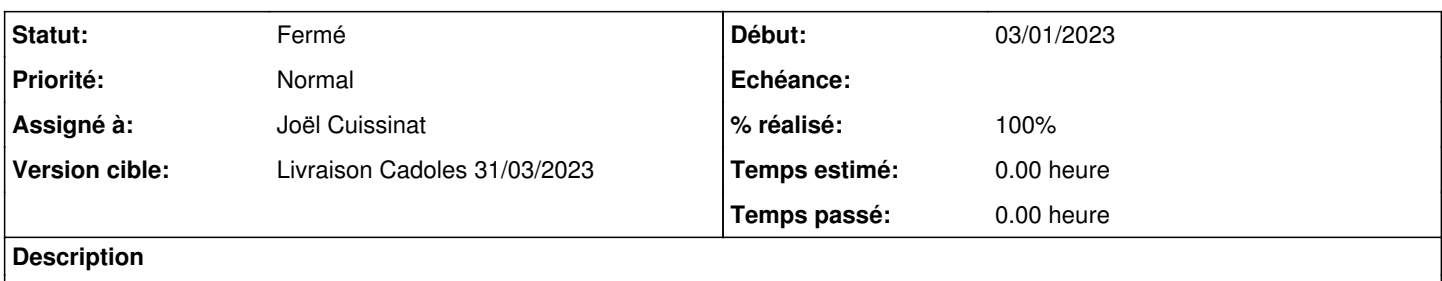

#### **Historique**

# **#1 - 03/01/2023 09:57 - Joël Cuissinat**

- *Statut changé de Nouveau à En cours*
- *Début mis à 03/01/2023*

### **#2 - 03/01/2023 09:57 - Joël Cuissinat**

*- Assigné à mis à Joël Cuissinat*

### **#3 - 03/01/2023 10:11 - Joël Cuissinat**

<http://eole.ac-dijon.fr/pub/Outils/migration/migration29.sh>

## **#4 - 03/01/2023 10:11 - Joël Cuissinat**

*- Statut changé de En cours à À valider*

### **#5 - 30/01/2023 11:25 - Gilles Grandgérard**

*- Statut changé de À valider à Résolu*

### **#6 - 02/02/2023 15:12 - Laurent Gourvenec**

- *Statut changé de Résolu à Fermé*
- *Restant à faire (heures) mis à 0.0*

#### **#7 - 03/02/2023 09:42 - Joël Cuissinat**

*- Bloque Scénario #35052: Créer et tester le script migration29.sh supprimé*

#### **#8 - 03/02/2023 09:44 - Joël Cuissinat**

*- Temps estimé mis à 0.00 h*

*- Tâche parente mis à #35052*

### **#9 - 03/02/2023 09:44 - Joël Cuissinat**

*- % réalisé changé de 0 à 100*